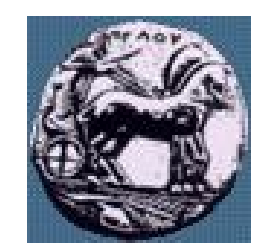

Διαφάνεια 1

Σχεδίαση Εφαρμογών και Υπηρεσιών Διαδικτύου 8 <sup>η</sup> Διάλεξη: Προγραμματισμός στην πλευρά του εξυπηρετητή: Τεχνολογία Java Server Pages (JSP)

Δρ. Απόστολος Γκάμας

Λέκτορας (407/80)

gkamas@uop.gr

ΠΑΝΕΠΙΣΤΗΜΙΟ ΠΕΛΟΠΟΝΝΗΣΟΥ ΤΜΗΜΑ ΕΠΙΣΤΗΜΗΣ ΚΑΙ ΤΕΧΝΟΛΟΓΙΑΣ ΤΗΛΕΠΙΚΟΙΝΩΝΙΩΝ

## Προγραμματισμός στην πλευρά του εξυπηρετητή (server side)

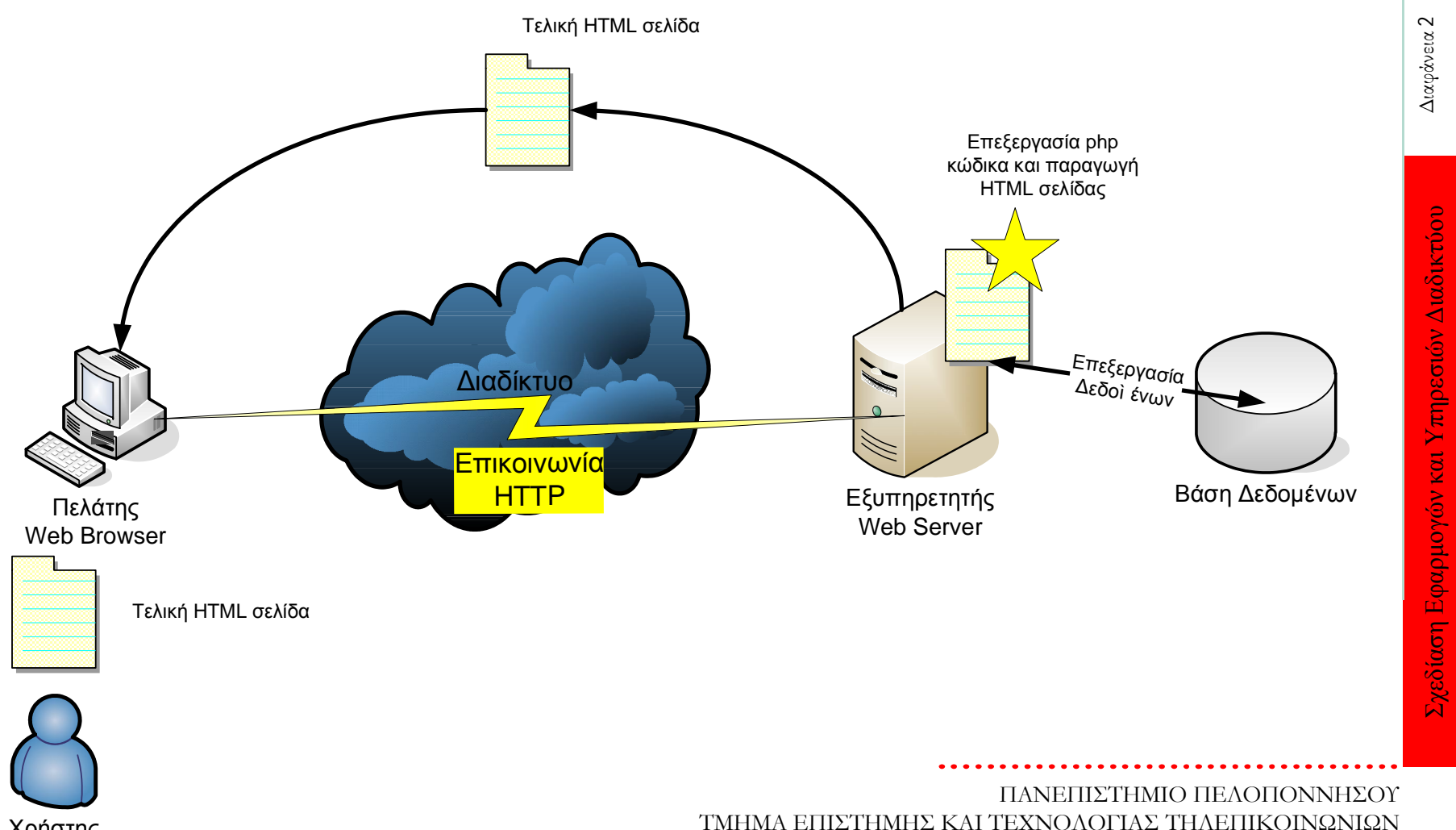

Χρήστης

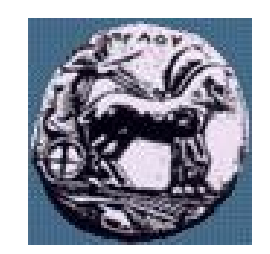

Σχεδίαση Εφαρμογών και Υπηρεσιών Διαδικτύου Διαφάνεια

Σχεδίαση Εφαρμογών και Υπηρεσιών Διαδικτύου

 $\sim$ 

Διαφάνεια

# Τι είναι Servlet Java Server Pages (JSP)

- H τεχνολογία JavaServer Pages (JSP) είναι server-side τεχνολογία
- Βασίζεται στην τεχνολογία των Java Servlets
- Η κύρια διαφορά τους είναι πως ενώ ο κώδικας των Servlets είναι δοµηµένος σε κλάσεις που γράφονται, µεταγλωττίζονται και εκτελούνται όπως κάθε κλάση Java, οι JSP σελίδες αποτελούνται από στατικό HTML και δυναµικά παραγόµενο HTML περιεχόµενο τα οποία είναι διαχωρισµένα µε ειδικά tags
- Με απλά λόγια, η JSP τοποθετεί Java κώδικα µέσα σε HTML έγγραφα

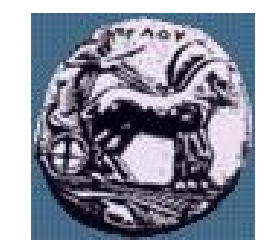

Σχεδίαση Εφαρμογών και Υπηρεσιών Διαδικτύου Διαφάνεια

Σχεδίαση Εφαρμογών και Υπηρεσιών Διαδικτύου

Διαφάνεια 4

## Τι είναι Servlet Java Server Pages (JSP)

- Μία JSP σελίδα έχει extension \*.jsp (αυτό πληροφορεί τον web server ότι η σελίδα πρέπει να φορτωθεί από έναν JSP container για να διερµηνεύσει και να εκτελέσει τον JSP κώδικα
- Ο JSP container διερµηνεύει τα JSP tags και τα scriptlets, παράγει το δυναµικό περιεχόµενο και το στέλνει πίσω στον client ως HTML ή XML σελίδα.

<HTML> <BODY>

Hello! The time is now  $< \% =$  new java.util. Date()  $\%$  >

</BODY> </HTML>

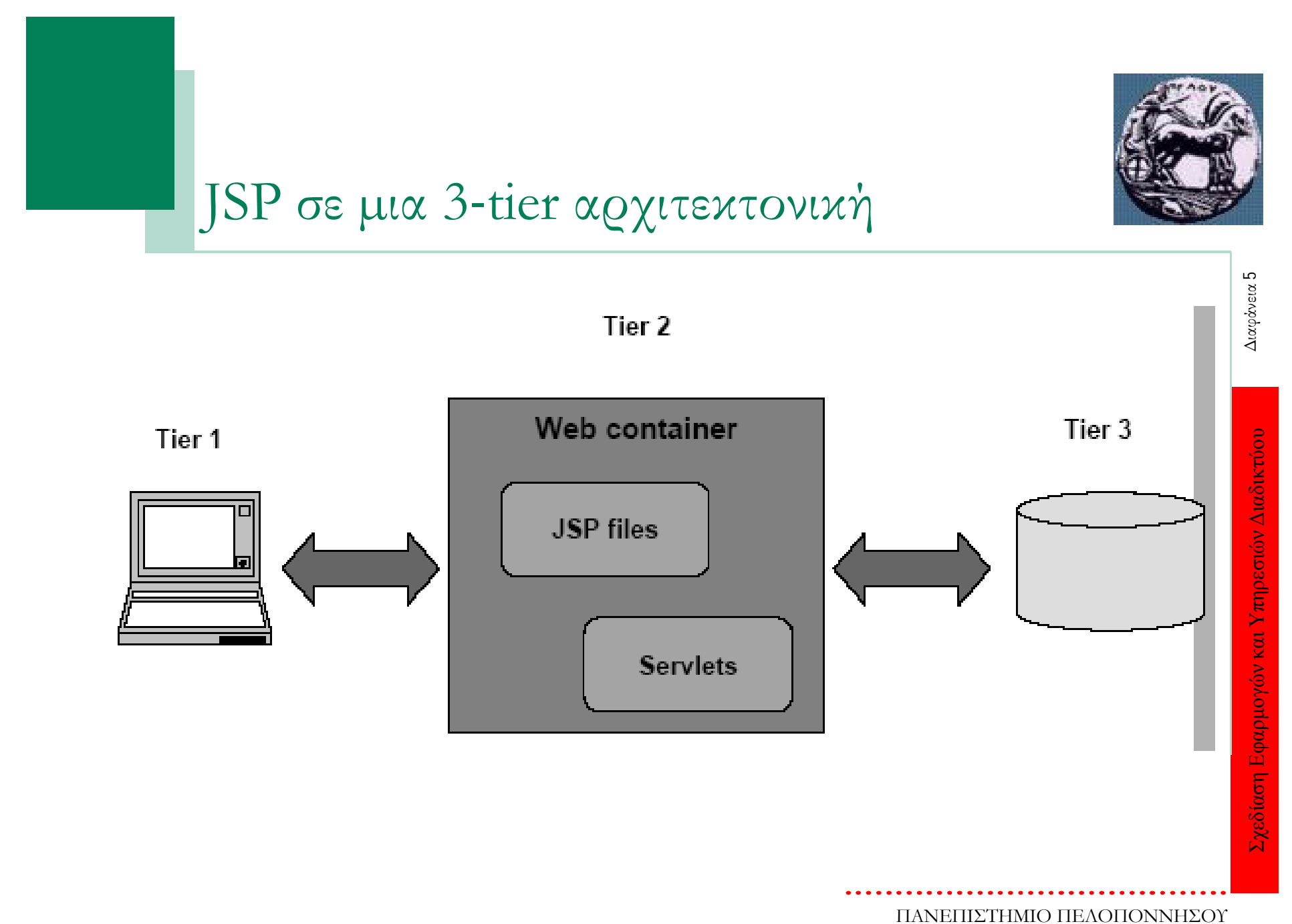

ΤΜΗΜΑ ΕΠΙΣΤΗΜΗΣ ΚΑΙ ΤΕΧΝΟΛΟΓΙΑΣ ΤΗΛΕΠΙΚΟΙΝΩΝΙΩΝ

## Προϋποθέσεις για να 'τρέξουμε' JSP κώδικα

- Ο web server πρέπει να 'υποστηρίζει' την τεχνολογία JSP
- ∆ηλαδή πρέπει να υπάρχει εγκατεστημένος ένας JSP container ή application server, π.χ. Blazix, ServletExec, JRun, WebLogic,Tomcat, WebSphere, ……
- Για την εκτέλεση JSP κώδικα στον NetBeans χρησιμοποιείται ο ενσωματωμένος application server Tomcat
- Ta JSP αρχεία, όπως και οι Java Servlets κλάσεις, πρέπει να είναι τοποθετημένα σε ένα συγκεκριμένο directory του application server
- Οι application servers μεταγλωττίζουν τον JSP κώδικα µόνο την πρώτη φορά που εκτελείται (φυσικά, κάθε φορά που τροποποιείται, ο JSP κώδικας επαναμεταγλωττίζεται)

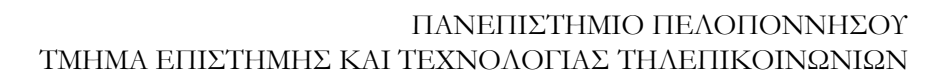

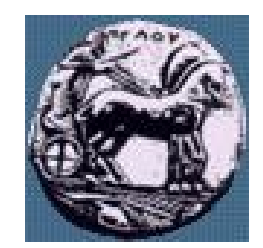

# JSP: Πως δουλεύει

- Βήματα που λαμβάνουν χώρα όποτε ζητείται μια JSP σελίδα:
- 1. Ο web browser κάνει ένα request µέσω Internet για μια \*.jsp σελίδα
- 2. To request φτάνει στον Web server
- 3. Ο Web server αναγνωρίζει ότι ζητήθηκε ένα ειδικό αρχείο (\*.jsp), και περνάει το JSP αρχείο στο JSP Servlet Engine (application server)
- 4. Αν το JSP αρχείο ζητείται για πρώτη φορά, τότε διερμηνεύεται (parsing), διαφορετικά η διαδικασία προχωράει στο βήμα 7

Διαφάνεια Ι

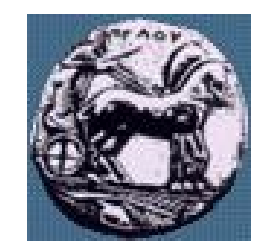

## JSP: Πως δουλεύει

- 5. Στη συνέχεια παράγεται ένας Servlet από το JSP αρχείο. Όλο το στατικό HTML που περιέχεται στη JSP σελίδα μετατρέπεται σε 'out.println' εντολές
- 6. Ο πηγαίος κώδικας του Servlet που προκύπτει μεταγλωττίζεται σε ένα class αρχείο
- 7. Ο Servlet εκτελείται, καλούνται οι κατάλληλες μέθοδοί
- 8. O HTML κώδικας που προκύπτει από το Servlet output στέλνεται στον web browser
- 9. O HTML κώδικας εμφανίζεται στον web browser του χρήστη

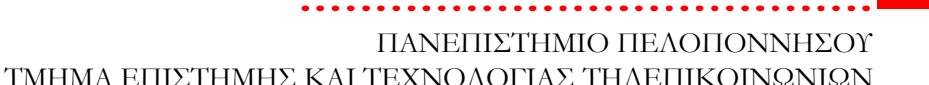

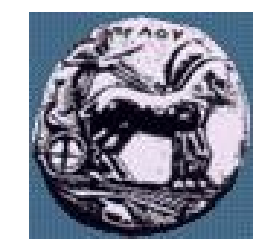

#### JSP: Πως δουλεύει

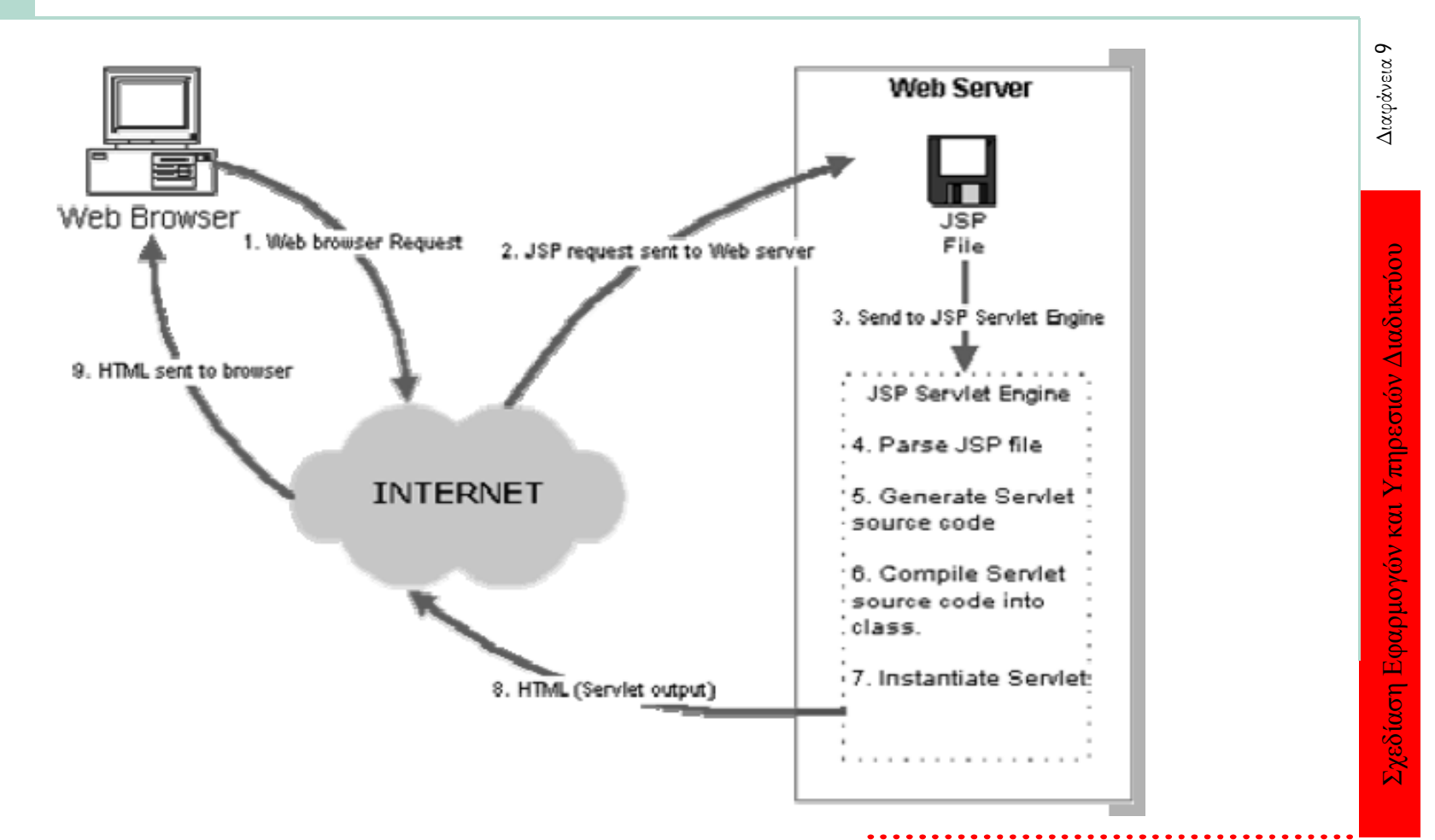

ΠΑΝΕΠΙΣΤΗΜΙΟ ΠΕΛΟΠΟΝΝΗΣΟΥ ΤΜΗΜΑ ΕΠΙΣΤΗΜΗΣ ΚΑΙ ΤΕΧΝΟΛΟΓΙΑΣ ΤΗΛΕΠΙΚΟΙΝΩΝΙΩΝ

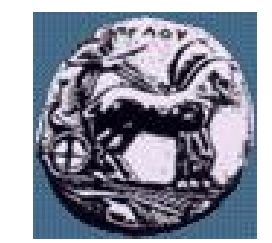

# Hello World µε JSP

 $<$ html $>$ 

<head>

<title>Hello World JSP page</title>

</head>

<body>

<h3>Αυτή είναι απλή HTML. Ακολουθεί δυναµικά

παραγόµενη HTML από JSP...</h3>

 $\langle$ h4>Hello World!!! The date is:  $\langle$ %=

java.text.DateFormat.getDateTimeInstance(java.text.Dat

eFormat.MEDIUM,

java.text.DateFormat.MEDIUM).format(new

java.util.Date())%> </h4>

</body>

</html>

# JSP tags

- Στην JSP χρησιμοποιούνται 5 κύρια tags (ετικέτες):
- Declaration tag
- **Expression tag**
- Directive tag
- Scriptlet tag
- Action tag

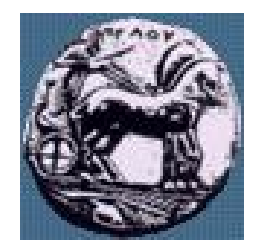

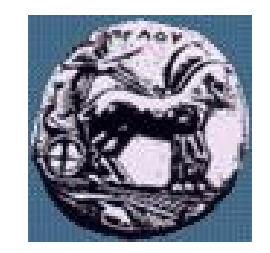

Σχεδίαση Εφαρμογών και Υπηρεσιών Διαδικτύου Διαφάνεια 12

Σχεδίαση Εφαρμογών και Υπηρεσιών Διαδικτύου

Διαφάνεια 12

# JSP tags: Expression tag ( $\langle % = % \rangle$ )

- Αυτή η ετικέτα επιτρέπει την ενσωμάτωση Java εκφράσεων (expressions)
- To ερωτηματικό (; )  $\Delta$ EN προστίθεται στο τέλος του κώδικα που τοποθετείται ανάμεσα σ' αυτές τις ετικέτες
- <HTML>
- <BODY>
- $\langle 8 \rangle$  <% = new java.util.Date() %  $>$
- </BODY>
- </HTML>

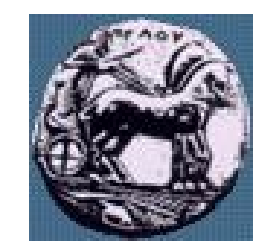

# JSP tags: Declaration tag ( <%! % > )

- Χρησιμοποιείται για δηλώσεις μεταβλητών και μεθόδων
- Οι δηλώσεις τοποθετούνται ανάμεσα στις ετικέτες <%! και  $% >$
- Ο κώδικας που τοποθετείται ανάμεσα σε αυτές τις ετικέτες πρέπει να τελειώνει µε ερωτηματικό ( ; )

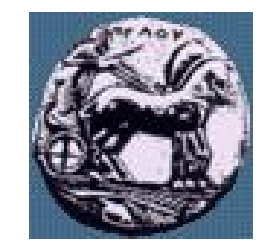

# JSP tags: Declaration tag ( <%! %> )

```
<HTML>
<BODY>
\langle \% |java.util.Date d = new java.util.Date();
String getDate() {
return "The current date is: " + d;
}
% >
</BODY>
</HTML>
```
#### JSP tags: Directive tag ( <%@ directive ...  $% >)$

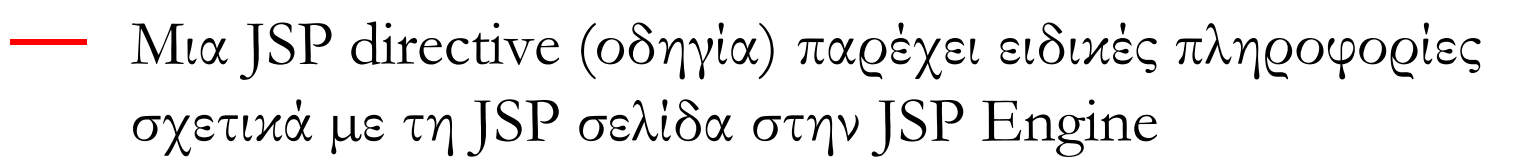

- Υπάρχουν τρεις κυρίως τύποι οδηγιών (directives):
	- page πληροφορίες για την επεξεργασία της JSP σελίδας
	- include αρχεία που θα χρησιμοποιηθούν από αυτή τη JSP σελίδα
	- Tag library βιβλιοθήκη ετικετών (tag library) που θα χρησιμοποιηθεί από αυτή τη JSP σελίδα
- Οι οδηγίες (directives) δεν παράγουν κάποιο ορατό αποτέλεσμα όταν φορτώνεται η σελίδα, αλλά αλλάζουν τον τρόπο που η JSP Engine επεξεργάζεται τη σελίδα

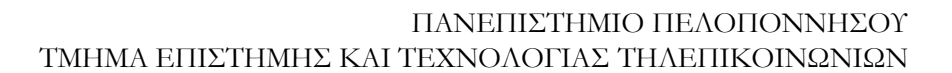

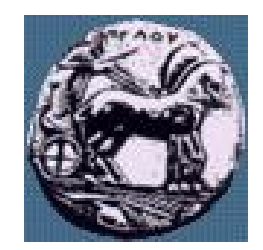

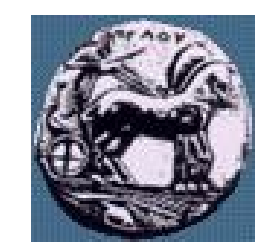

Σχεδίαση Εφαρμογών και Υπηρεσιών Διαδικτύου Διαφάνεια 16

Σχεδίαση Εφαρμογών και Υπηρεσιών Διαδικτύου

Διαφάνεια 16

# JSP tags: Directive tag: page directive

— Αυτή η οδηγία (directive) έχει 11 προαιρετικά ορίσματα που παρέχουν στη JSP Engine ειδικές πληροφορίες για την επεξεργασία της JSP σελίδας, π.χ.:

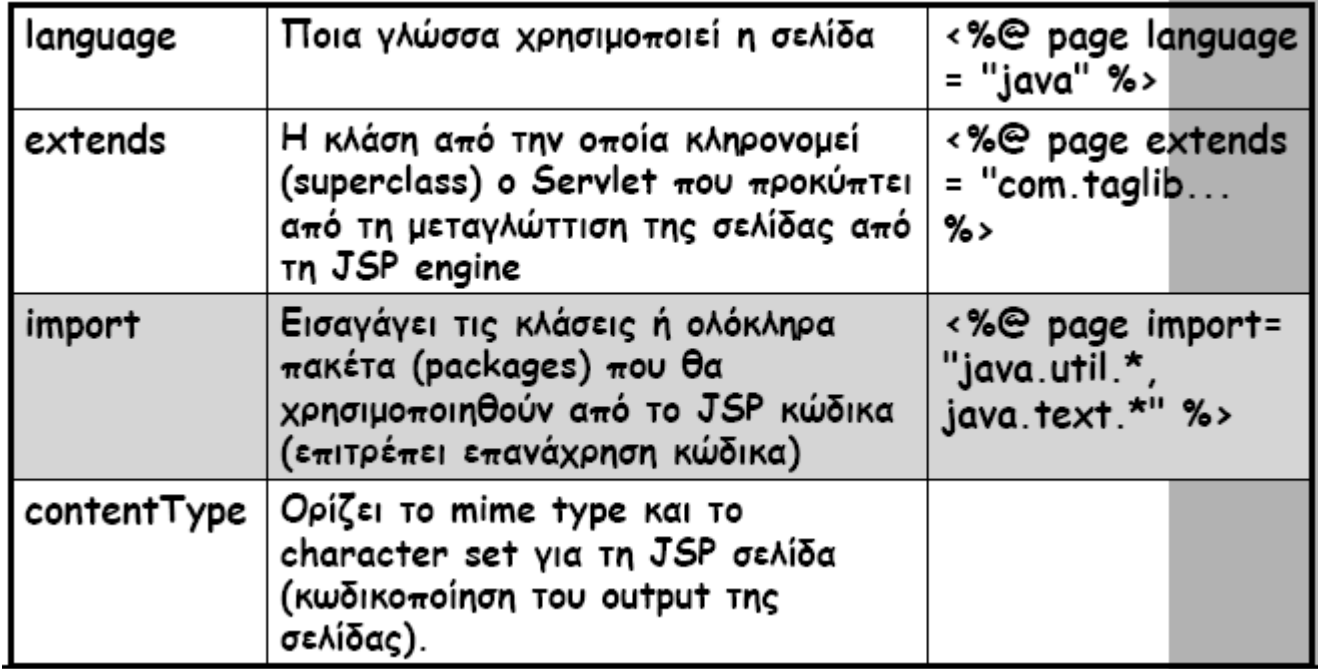

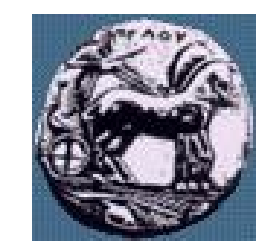

Σχεδίαση Εφαρμογών και Υπηρεσιών Διαδικτύου Διαφάνεια 17

Σχεδίαση Εφαρμογών και Υπηρεσιών Διαδικτύου

Διαφάνεια 17

# JSP tags: Directive tag: page directive

 $<$ html $>$ <head> <title>Hello World JSP page</title> </head> <body> <h3>Αυτή είναι απλή HTML. Ακολουθεί δυναµικά παραγόµενη HTML από JSP... $<$ /h3> <%@ page contentType="text/html;charset=windows-1253" language="java" import="java.util.\*, java.text.\*"%>  $\langle$ h4>Hello World!!! The date is:  $\langle$ %= DateFormat.getDateTimeInstance(DateFormat.MEDIUM, DateFormat.MEDIUM).format(new Date())%> </h4> </body> </html>

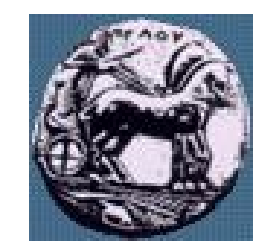

# JSP tags: Directive tag: include directive

- Επιτρέπει να συμπεριλάβουμε τα περιεχόμενα μιας HTML ή JSP σελίδας μέσα σε μια JSP σελίδα
- Συνήθως χρησιμοποιείται για να συμπεριλάβουμε navigation bars, headers και footers που είναι κοινά σε πολλές σελίδες ενός site.
- $\langle \times \otimes \mathcal{Q} \rangle$  include file = "myfolder/privacy.html"  $\%$
- $\langle \times \rangle$  include file = "navigation.jsp" %>

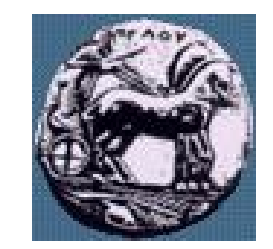

# JSP tags: Directive tag: tag lib directive

- 'Eνα tag lib είναι μια συλλογή από προσαρμοσμένες ετικέτες (custom tags) που μπορούν να χρησιμοποιηθούν σε αυτή τη JSP σελίδα
- $\sim$ %@ taglib uri = "tag library URI" prefix = "tag Prefix"  $% >$

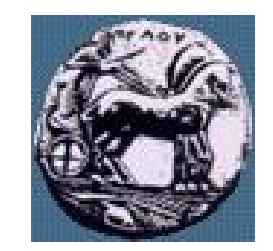

# JSP tags: Scriptlet tag ( <% ... %> )

- Java κώδικας τοποθετημένος ανάμεσα στις ετικέτες <% και %> ονοµάζεται Scriptlet
- Αυτός ο κώδικας έχει πρόσβαση σε οποιαδήποτε µεταβλητή, µέθοδο ή java bean έχει προηγούµενα οριστεί
- Ο κώδικας που τοποθετείται ανάµεσα σε αυτές τις ετικέτες πρέπει να ακολουθείται από ερωτηµατικό ( ; )

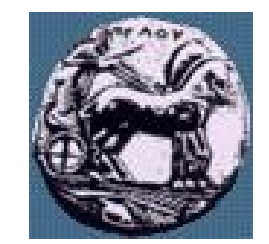

# JSP tags: Scriptlet tag ( <% ... %> )

```
<%! int n = 5; % >
<table border=2>
< \frac{9}{6}for ( int i = 0; i < n; i++ ) {
% ><tr><td>Number</td>
<td><%=i+1 %></td>\langle t \rangle<\frac{9}{6}}
% > </table>
```
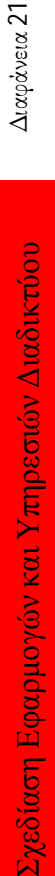

Διαφάνεια 21

ΠΑΝΕΠΙΣΤΗΜΙΟ ΠΕΛΟΠΟΝΝΗΣΟΥ ΤΜΗΜΑ ΕΠΙΣΤΗΜΗΣ ΚΑΙ ΤΕΧΝΟΛΟΓΙΑΣ ΤΗΛΕΠΙΚΟΙΝΩΝΙΩΝ

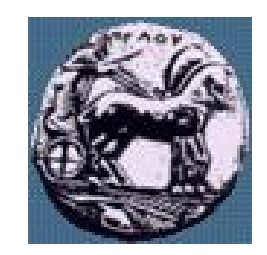

### Scriplets που παράγουν HTML

- Ta scriptlet δεν παράγουν από μόνα τους HTML. Για να παράγει HTML, ένα scriptlet πρέπει να χρησιμοποιήσει τη μεταβλητή 'out' (της κλάσης javax.servlet.jsp.JspWriter), η οποία δεν χρειάζεται να δηλωθεί.
	- <HTML> <BODY>
	- $\langle 8 \rangle$  ava.util. Date d = new java.util. Date();  $\%$  >
	- Hello! The time is now  $<$ % out.println(d.toString(); % $>$
	- $<$ /BODY>  $<$ /HTML>
- Άλλες χρήσιμες μεταβλητές
- request: επιτρέπει πρόσβαση σε πληροφορίες σχετικά με τη συνομιλία από τον browser στο server, π.χ. διάβασμα παραμέτρων που στάλθηκαν από HTML φόρμα στη JSP σελίδα
- response: επιτρέπει πρόσβαση σε πληροφορίες σχετικά με τη συνομιλία από το server στον browser

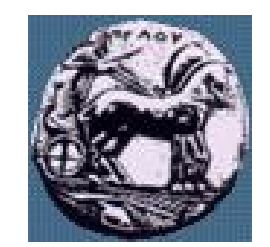

## JSP tags: Action tag

- Υπάρχουν τρεις κύριοι ρόλοι για τα action tags :
- 1. Ενεργοποίηση της χρήσης των server side Javabeans
- 2. Μεταφορά ελέγχου ανάμεσα σε σελίδες
- 3. Υποστήριξη applets ανεξαρτήτως browser
- Javabeans: Το Javabean είναι μια ειδική κατηγορία κλάσης (class) µε ένα αριθμό μεθόδων. Μια JSP page μπορεί να καλέσει αυτές τις μεθόδους και να αφήσει τον περισσότερο κώδικα ενσωματωμένο σε αυτά τα Javabeans. Για παράδειγμα, αν θέλατε να έχετε μια feedback form που αυτοματοποιεί την αποστολή e-mail. Έχοντας μια JSP σελίδα µε μια φόρμα, όταν ο επισκέπτης πατάει το submit button που στέλνει δεδομένα σε ένα Javabean που αναλαμβάνει να στείλει το email. Με αυτόν τρόπο, η JSP σελίδα δεν θα έχει κώδικα που αναλαμβάνει την αποστολή e-mails (JavaMail API) και το ίδιο Javabean μπορεί να χρησιμοποιηθεί και από άλλη σελίδα (επανάχρηση κώδικα)
- Για να χρησιμοποιήσουµε ένα Javabean σε µια JSP σελίδα, ακολουθείται η σύνταξη:
- $\langle$  =  $\rangle$  : usebean id = " .." scope = "application" class = "com ..." />

#### ∆ιάβασμα παραμέτρων HTML φόρμας από JSP σελίδα (Ι)

```
<html>
<head>
<title>Hello form...</title>
</head>
<body>
<form method="POST" action="HelloName.jsp">
<P>Give me your name:
<input type="text" name="name"/>
</P>P<input type="submit" value="Submit"/>
\langle/P></form>
</body>
</html>
```
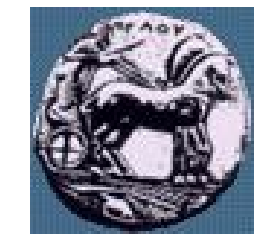

∆ιάβασμα παραμέτρων HTML φόρμας από JSP σελίδα (ΙΙ)

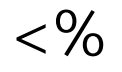

String name = request.getParameter("name"); out.println("<h1>Hello " + name + "</h1>");  $% >$ 

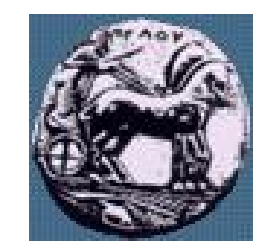

## Άλλες λειτουργίες

- Χρήση Session (δες παράδειγμα)
- Χρήση cookies (δες παράδειγμα)
- Αλληλεπίδραση με βάση δεδομένων (δες παράδειγμα)

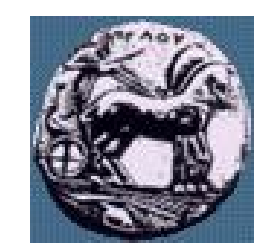

# Εφαρμογές JavaServer Pages

- Η τεχνολογία είναι ευρέως χρησιμοποιούµενη στο χώρο του **WWW**
- Μπορούμε εύκολα να διασυνδέσουμε JSP σελίδες σε βάσεις δεδομένων για να επιτύχουμε ανάκτηση, προσθήκη ή ενημέρωση δεδομένων, µε την ίδια περίπου μέθοδο που διασυνδέσαμε Java Servlets µε Β∆
- Χρήση JSP για έλεγχο και παρακολούθηση συνόδων (sessions tracking & control)
- Χρήση JSP για αυτοματοποιηµένη αποστολή e-mail, αρκεί να γνωρίζουμε τον SMTP server του δικτύου όπου εκτελείται η JSP σελίδα

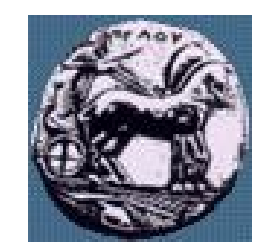

### Συμπεράσματα: JSP vs Servlets

- Η JSP δεν προσφέρει κάτι που δεν μπορούμε να επιτύχουμε µε Java Servlets, άλλωστε βασίζεται στην τεχνολογία των Servlets
- H διαφορά έγκειται κυρίως στη διαφορετική προσέγγιση, καθώς στους Servlets ή παραγωγή στατικού ή δυναμικού HTML είναι ενσωματωμένη σε κώδικα Java
- Αντίθετα, στη JSP το στατικό HTML περιεχόμενο είναι ξεκάθαρα διαχωρισμένο από το δυναμικό HTML που παράγεται από JSP (Java) κώδικα. Αυτό συνιστά έναν πιο «καθαρό» σχεδιασμό καθώς διαχωρίζει τον απλό HTML κώδικα από την προγραμματιστική λογική και αφήνει τον web designer να επικεντρωθεί στην παρουσίαση και μορφοποίηση του περιεχομένου (HTML)

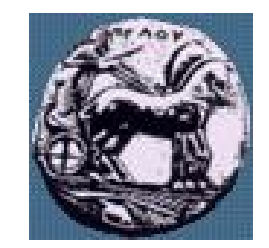

### Πλεονεκτήματα των JSPs

- Είναι ευκολότερη και ταχύτερη η ανάπτυξή τους, κυρίως για μικρά projects
- Με τους servlets είναι δυσκολότερη η παραγωγή στατικού HTML κώδικα, χρειάζονται πολλές out.println εντολές, π.χ. out.println("<br/>body>"); out.println("<h2>Hello " + user + "</h2>");
- ∆ίνουν έμφαση στην μορφή και παρουσίαση της σελίδας (HTML) και αφήνουν την προγραμματιστική λογική σε Java κώδικα
- Αν έχουμε έτοιμο JSP κώδικα, μπορεί εύκολα να ενσωματωθεί σε HTML σελίδες από web authors που δε γνωρίζουν προγραμματισµό

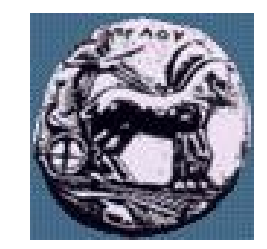

## Μειονεκτήματα των JSPs

- Εύρεση και διόρθωση λαθών (debugging) είναι πολύπλοκη
- Μεγάλες ποσότητες ενσωματωμένου κώδικα σε scriplets μπορεί να οδηγήσουν σε σελίδες που είναι δύσκολο να συντηρηθούν
- Η απόδοση JSPs είναι κατώτερη των servlets (το compilation 200 JSPs θα δημιουργήσει 200 servlets). Αν χρησιμοποιούσαµε τεχνολογία Servlets θα μπορούσαμε να ενσωματώσουμε περισσότερη λειτουργικότητα σε λιγότερους servlets.

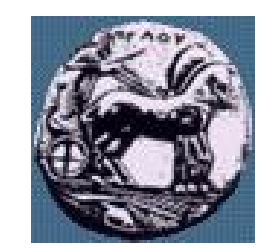

# JSP Tutorials /Servlet Tutorials

- Java
	- http://java.sun.com/j2se/1.5.0/docs/api/index.html

— JSP

- http://www.jsptut.com/Index.html
- http://www.caucho.com/resin-3.0/jsp/tutorial/index.xtp
- http://www.roseindia.net/jsp/jsp.shtml
- Servlet:
	- http://www.apl.jhu.edu/~hall/java/Servlet-Tutorial/
	- http://www.novocode.com/doc/servlet-essentials/
	- http://www.iti.cs.tu-bs.de/doc/JSDK2.0/doc/servlet\_tutorial.html
	- http://www.cs.bham.ac.uk/~tmw/servlet\_tutorial/index.shtml

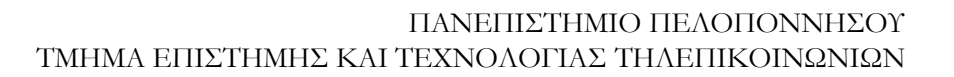

 $\overline{5}$ Διαφάνεια